Subject: ProtectServer and SMTP setting Posted by idkfa46 on Sat, 11 Jun 2016 10:02:59 GMT View Forum Message <> Reply to Message

Hi guys,

it has been a long time since I wrote you on the forum but now I'm here again asking for you help.

I have a problem with ProtectServer setting, I'm no longer able to set it correctly to send mails.

```
ProtectServer - main.cpp
```

```
// both solutions...
server
.GetSmtp()
.Host("mail.matteomosconi.com")
.Port(587)
;
.GetSmtp()
.Host("smtp.gmail.com")
.Port(587)
```

```
Protect - ProtectServer.cpp
```

```
// sends activation mail to user
bool ProtectServer::SendActivationMail(VectorMap<String, Value> const &userData, String const
&locale)
```

{

```
smtp.New();
smtp.TimeSent(GetSysTime());
smtp.Auth("xxxxxxxx","xxxxxxx");
smtp.To(userData.Get("EMAIL"));
smtp.Subject(subject);
smtp.From(serverVars.Get("SERVER_NAME"));
smtp.Text(body, mime);
return smtp.Send();
}
```

I tryed to set smtp.SLL() (for google account) but when I compile i receive the following error:

C:\Users\Matteo\Dropbox\2\_Sviluppo++\Workspace\_upp\Protect\ProtectServer.cpp(794) : error C2039: 'SSL' : is not a member of ' Upp::SmtpMail' c:\upp\uppsrc\web\smtp.h(2) : see declaration of 'Upp::SmtpMail' Protect: 8 file(s) built in (0:02.91), 364 msecs / file, duration = 4844 msecs, parallelization 100% \$blitz.cpp Cypher: 3 file(s) built in (0:00.87), 293 msecs / file, duration = 1515 msecs, parallelization 71%

There were errors. (0:05.26)

Someone can you help me about it? I have a working compiled version of the ProtectServer (without SLL) but I forget the setting.... :( Long time ago I read on the forum about a php version of the ProtectServer... is it working?

Thanks for your time. Regards, Matteo

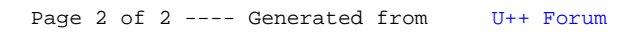